<mark>8</mark> 視聴完了

「視聴完了」を確認する

## 利用者ページ

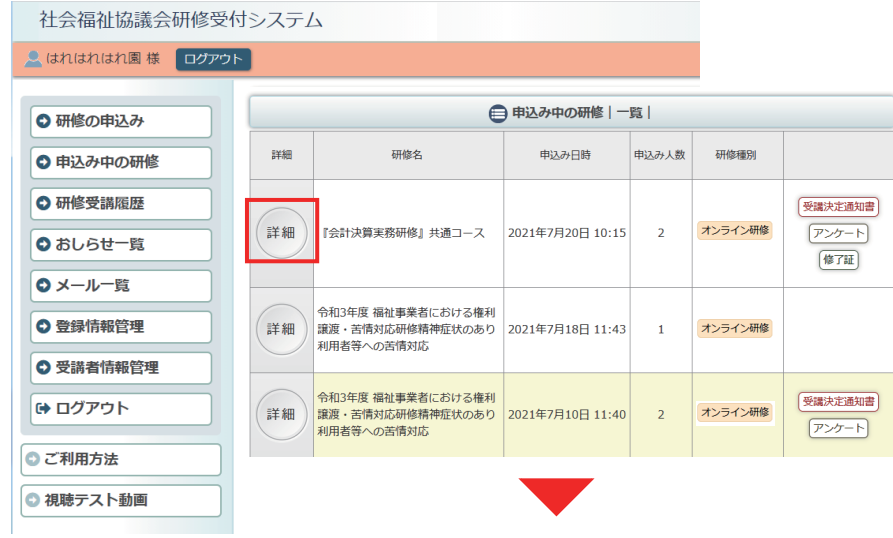

**● 申込み内容確認** 

中込み内容

申込み内容変更 研修情報 オンライン研修

1 晴野 春子 2 晴山 太郎 3 晴藤 花子

2021年11月15日 16時13分24秒

● ▼申込み者情報を表示する

2021年11月15日 (月) 17時00分

**■ 実施要項.pdf** ■ 学則.pdf ■ test.pdf

5日間を全てオンラインで実施いたします。

相談支援従事者研修動画

動画内容

地域の障害者等の意向に基づく地域生活を実現するために必要な保健、医療、福祉、就 労、教育などのサービスの総合的かつ適切な利用支援等の援助技術を習得すること及び 困難事例に対する支援方法について助言を受けるなど、日常の相談支援業務の検証を行

うことにより相談支援に従事する者の資質の向上を図ることを目的としています。 今年度は新型コロナウイルス感染拡大防止の観点から、現任プレ研修を実施せず、計

講義2日間分は10月上旬から下旬にかけてeラーニングによる映像配信を行います。

▼設問回答を表示する

 $\boxed{\mathsf{A}\square\!\!-\!\!\mathsf{Z}}$ 

**B<sub>K</sub>** 

対象者

無料

102

その他

│<br>│相談支援従事者研修

ON-031115

申込締切日 2021年11月15日 (月) 17時00分

2021年11月15日 (月) ~2021年11月17日 (水)

厚生福祉 高齢 区市町村社協部会 (備考)備考です

Aコース  $LHd8NLO$ 

視聴期間

申込日時

受講者

連絡事項

申込み者情報 設問回答

コース名

入金締切日時 研修日的

研修対象者

受講費用

受講定員

その他

動画1

お問い合わせ先 問合せ 開催要項

利用者ページへログインして ください。

左メニュー「申込み中の研修」 ボタンをクリック。

研修の「詳細」ボタンを クリックしてください。

お申込み中の研修の 詳細が表示されます。 申込内容確認ページ

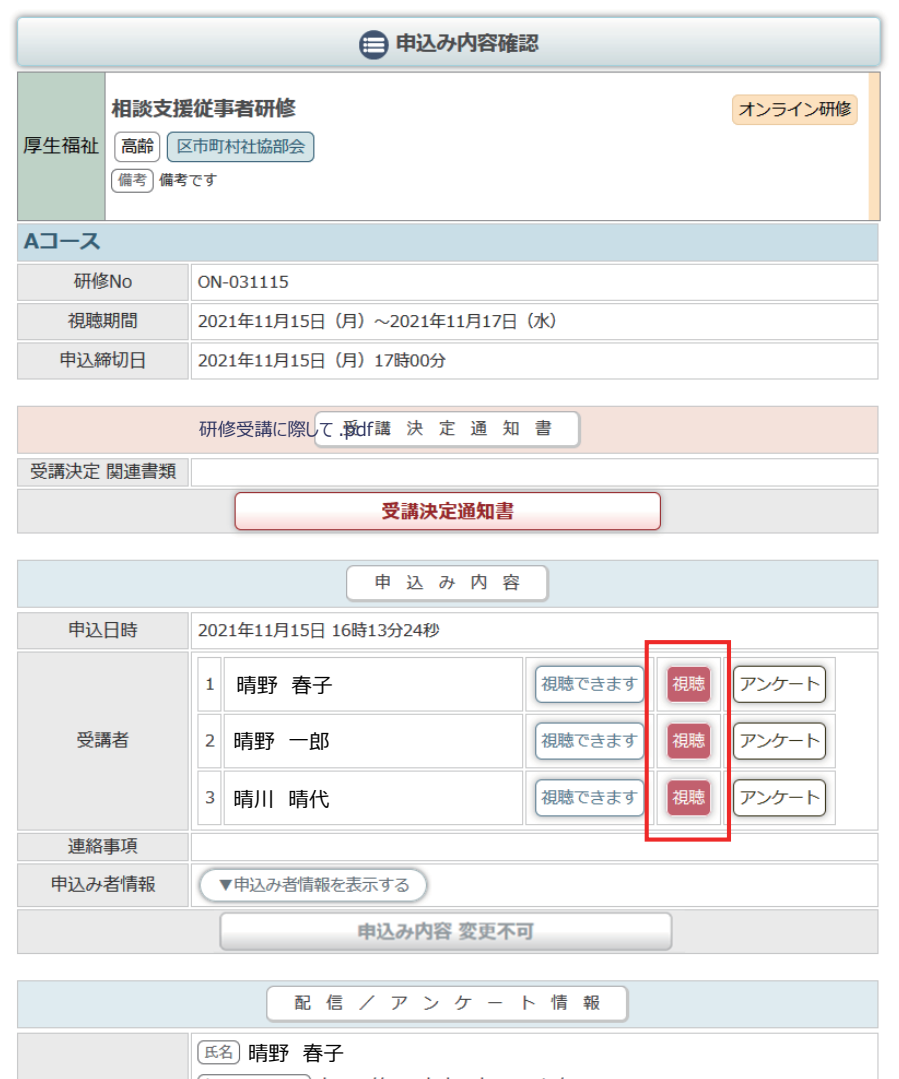

管理者に視聴が確認されると、 「視聴」アイコンが 受講者の横にアイコンとして 表示されます。

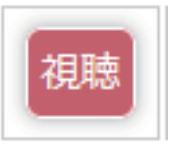

管理者に視聴が確認された 受講者はアンケートに 回答することができるように なります。 (※アンケートが設定されてい る研修で、アンケート回答期間 に該当する場合のみ)

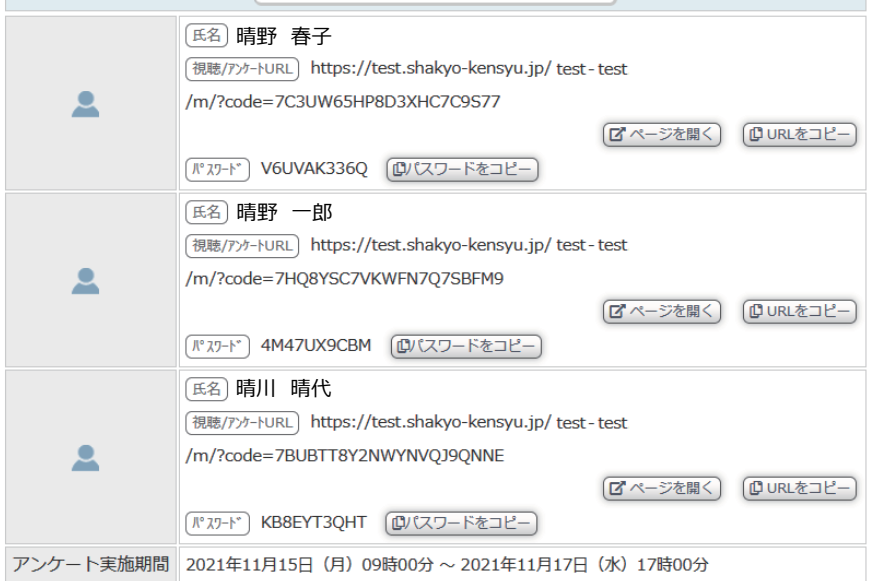

研修情報 コース名 Aコース 入金締切日時 2021年11月15日 (月) 17時00分 研修目的 目的 研修対象者 対象者 受講費用 無料